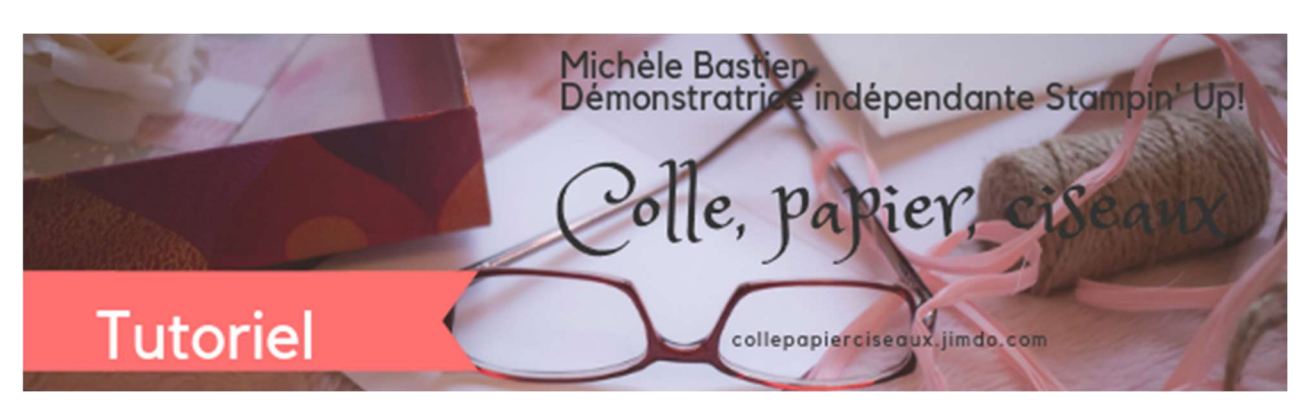

## Technique : Effet marbré

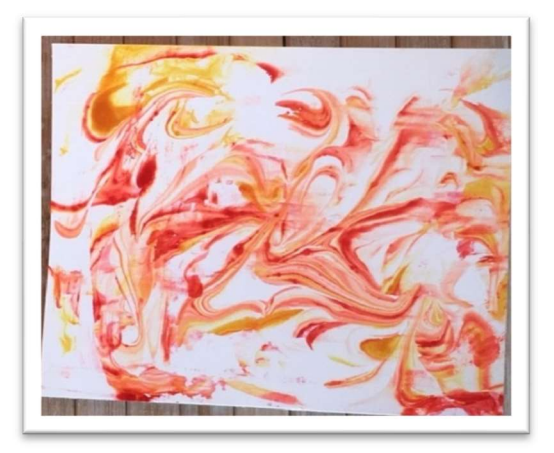

Voici une technique qui se réalise en un tour de mains et qui donne un effet Wow! à vos cartes de souhaits. Elle s'utilise pour faire un fond de carte ou pour faire des formes colorées.

#### FOURNITURES :

#### Encres :

Recharge Calicot coquelicot (119791) Recharge Mélodie de Mangue (147162) Recharge Narcisse Délice (119672)

NB : Vous avez besoin de trois couleurs d'encre sous forme de recharge. Vous pouvez utiliser la combinaison de votre choix qui s'harmonisera avec votre projet.

#### Papier :

Papier cartonné Murmure blanc (100730) dimension 4 ¼ x 5 ½

#### Accessoires :

Couteaux à palettes (142808) Boîtier pour blocs format grand (127551)

Autre: crème à barbe et papier essuie-tout

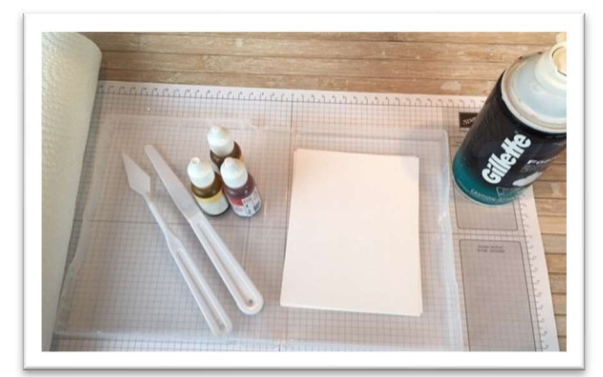

Michèle Bastien, démonstratrice indépendante Stampin'Up! Collepapierciseaux.jimdo.com

1

### PAS À PAS :

- 1. Dans le boîtier, mettre la crème à raser et l'étendre, à l'aide de la spatule, sur une surface plus grande que la dimension du papier utilisé.
- 2. Disperser quelques gouttes d'encre sur la crème à raser. Répéter pour chacune des couleurs.
- 3. Mélanger doucement les couleurs en utilisant la spatule et en passant de gauche à droite dans la crème à barbe pour obtenir un effet marbré.
- 4. Placer le papier murmure blanc sur le dessus de la crème en appuyant délicatement pour que toute la surface du carton soit en contact avec la crème à barbe et l'encre.
- 5. Retirer délicatement le carton. Enlever le surplus de crème à barbe en passant le couteau sur le carton.
- 6. Essuyer le carton avec le papier essuie-tout pour enlever le restant de crème à barbe. Faire sécher complètement avant d'utiliser sur un projet.
- 7. Vous pouvez recommencer à partir de l'étape 3 avec une autre pièce de carton murmure blanc. Vous aurez un effet marbré différent mais tout aussi beau.

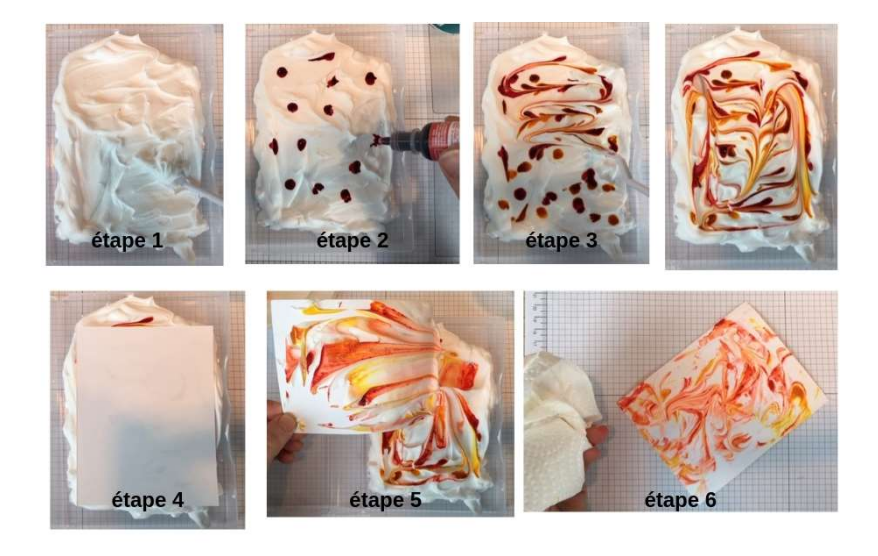

# Technique effet marbré

Stampin'Up! a fait une vidéo pour cette technique que vous pouvez visionner en cliquant sur le lien suivant : https://youtu.be/-gnS2UzNqPk.